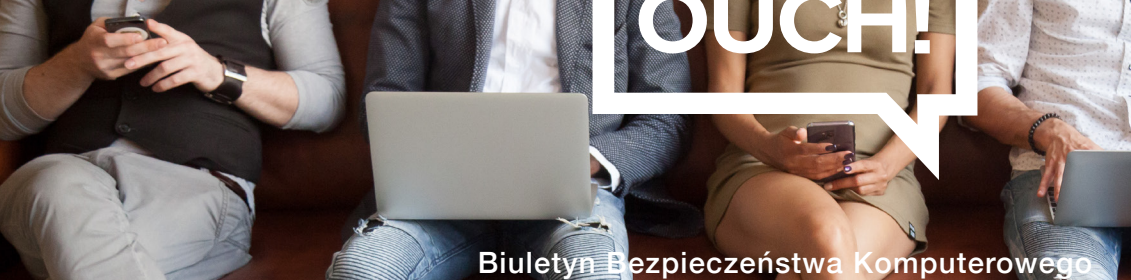

# Odszukaj siebie w sieci

## **Wstep**

**2019** OUCH! | Styczeń 2019

Zapewne słyszałeś jak ważne jest chronienie swojej prywatności oraz informacji jakie udostępniasz w sieci. W celu krótkiej demonstracji, spróbujemy pokazać Ci w jaki sposób samodzielnie odszukać publicznie dostępne informacje na swój temat. Proces ten nazywa się w skrócie OSINT i w wolnym tłumaczeniu oznacza "wywiad otwartoźródłowy". Oznacza on przeszukiwanie publicznie dostępnych zasobów w celu dowiedzenia się, jak wiele informacji można uzyskać na temat danego adresu IP, instytucji, czy po prostu osoby takiej jak Ty. Miej na uwadze, że cyberprzestępcy używają dokładnie tych samych narzędzi i technik. Im więcej informacji uda im się pozyskać na Twój temat, tym łatwiej będzie im przygotować np. ukierunkowany atak. Wspomniana idea jest znana od lat, jednak najnowsze narzędzia sprawiają, że o wiele łatwiej ją zrealizować.

#### Jak wyszukiwać informacje

Nie jesteś w stanie znaleźć wszystkich poszukiwanych informacji na jednej stronie internetowej. Zamiast tego, zacznij od odwiedzenia jednej witryny, wyszukaj jakiekolwiek interesujące informacje, a następnie wykorzystaj je w dalszym procesie szukania. Dopiero łączenie wyników pozwoli Ci na zebranie i sprofilowanie interesującego materiału. Dobrym miejscem do rozpoczęcia poszukiwań jest skorzystanie z wyszukiwarek takich jak Google, Bing czy DuckDuckGo. Każda z nich zaindeksowała inne informacje na Twój temat, warto więc połączyć te wyniki. Zacznij od wyszukania swojego imienia i nazwiska wpisanego w cudzysłów, następnie poszerz swoje zapytanie o tzw. operatory. Operatory są rozumianymi przez przeglądarkę poleceniami lub znakami specjalnymi, dzięki którym lepiej zdefiniujesz to czego szukasz. Jest to szczególnie ważne np. gdy posiadasz popularne imię i nazwisko. Proces wyszukiwania może wtedy wymagać podania dodatkowych informacji, takich jak adres e-mail lub miasto w którym mieszkasz. Więcej informacji o operatorach i zaawansowanych technikach wyszukiwania znajdziesz w sekcji przydatne linki na końcu tego artykułu. Poniżej kilka przykładowych zapytań dla wyszukiwarki:

- 
- "Imię Nazwisko" jakie informacje na temat tej osoby mogę znaleźć w sieci
- "Imię Nazwisko@" wyszukanie adresów e-mail mogących mieć powiązania z tą osobą
- "Imię Nazwisko" filetype:doc wyszukanie dokumentów word zawierających imię i nazwisko wspomnianej osoby

W sieci istnieją witryny dedykowane wyszukiwaniu informacji o osobach. Jeśli chcesz, możesz odwiedzić jedną z nich i sprawdzić, czy zawiera informacje na Twój temat. Miej na uwadze, że witryny tego typu nie zawsze są dokładne, a ich zawartość może być zależna od konkretnej lokalizacji geograficznej. Zweryfikowanie odnalezionych informacji może wymagać od Ciebie skorzystania z kilku serwisów tego typu.

ESS

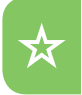

- https://cubib.com
- https://familytreenow.com

Na koniec warto wspomnieć, że podczas zdobywania informacji możesz korzystać z serwisów takich jak Wyszukiwarka Grafiki Google, Mapy Google, media społecznościowe i wiele innych. Zachęcamy do zapoznania się z aktualizowaną na bieżąco platformą OSINT dostępną pod adresem https://osintframework.com

### W jakim celu szukać informacji o sobie?

- 1. Dowiesz się, co inni ludzie bądź organizacje zgromadziły lub udostępniły na Twój temat (kościoły, szkoły, kluby sportowe lub inne lokalne społeczności).
	- 2. Zrozumiesz, że wspomniane zasoby są dostępne dla każdego, w tym cyberprzestępców, mogacych wykorzystywać je przeciwko Tobie. Bądź podejrzliwy. Jeśli na przykład otrzymasz pilny telefon od kogoś, kto twierdzi że dzwoni z Twojego banku, powołując się na znajomość podstawowych informacji o Tobie, nie znaczy to, że rzeczywiście rozmawiasz z pracownikiem banku. W takiej sytuacji lepiej zakończyć rozmowę, a następnie skontaktować się z bankiem zaufanym kanałem telefonicznym, potwierdzając jego tożsamość. To samo dotyczy poczty elektronicznej, jeśli wiadomość zawiera prawdziwe informacje na Twój temat, nie oznacza to, że jest wiarygodna.
- 3. Zastanów się jakie treści udostępniasz publicznie w internecie i jaki wpływ może mieć znajomość tych informacji na Ciebie, Twoją rodzinę lub pracodawcę.

#### Polski przekład

CERT Polska jest zespołem działającym w strukturach NASK, powołanym do reagowania na zdarzenia naruszające bezpieczeństwo w polskiej sieci Internet. Należy do organizacji FIRST, w ramach której współpracuje z podobnymi zespołami na całym świecie.

www.cert.pl Twitter: @CERT Polska Facebook: http://facebook.com/CERT.Polska

# Redaktor Gościnny

*Nico Dekens (@dutch osintguy) specjalizuje się w wywiadzie otwartoźródłowym (ang. Open***)** Source Intelligence). Je, śpi i podejmuje wszelkie działania mające związek z gromadzeniem oraz analizą informacji. Jest także międzynarodowym wykładowcą podejmującym tematykę białego wywiadu, internetu rzeczy oraz bezpieczeństwa operacyjnego w instytucjach rządowych *i* przedsiębiorstwach z rankingu Fortune 500.

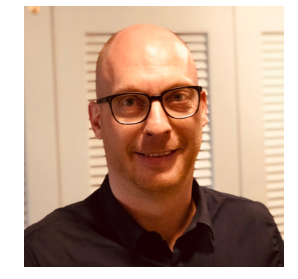

**2018 ,February! | OUCH**

## Przydatne linki

Socjotechnika: www.sans.org/u/LW6 Wskazówki dotyczące korzystania z mediów społecznościowych: https://www.sans.org/u/LWb Manswer/2466433 and the structure of the structure of the structure of the structure of the structure of the structure of the structure of the structure of the structure of the structure of the structure of the structure o Platforma OSINT: example and the community of the community of the community of the community of the community of the community of the community of the community of the community of the community of the community of the co Szkolenie OSINT SANS SEC487: National Antiocher Studies Antiocher Studies Antiocher Studies Antiocher Studies

Biuletyn OUCH! powstaje w ramach programu "Security Awareness" Instytutu SANS i jest wydawany na licencji Creative Commons BY-NC-ND 4.0 license. Powielanie treści biuletynu jest dozwolne jedynie w celach niekomercyjnych oraz pod warunkiem zachowania informacji o źródle pochodzenia kopiowanych treści oraz nienaruszania zawartości samego biuletynu. Informacje kontaktowe: www.sans.org/security-awareness/ouch-newsletter. Editorial Board: Walt Scrivens, Phil Hoffman, Alan Waggoner, Cheryl Conley | Polski przekład (NASK/CERT Polska): Sebastian Kondraszuk, Michał Strzelczyk, Jacek Sikorski

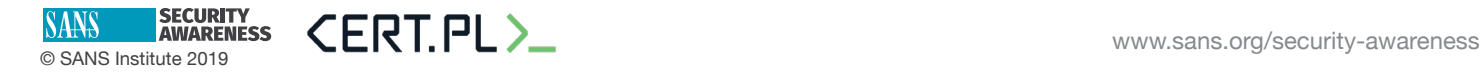